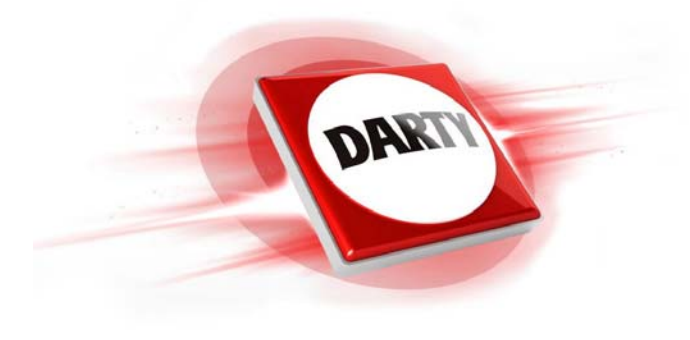

**MARQUE: HP REFERENCE: OMEN BY MOUSE 600 CODIC: 4420322** 

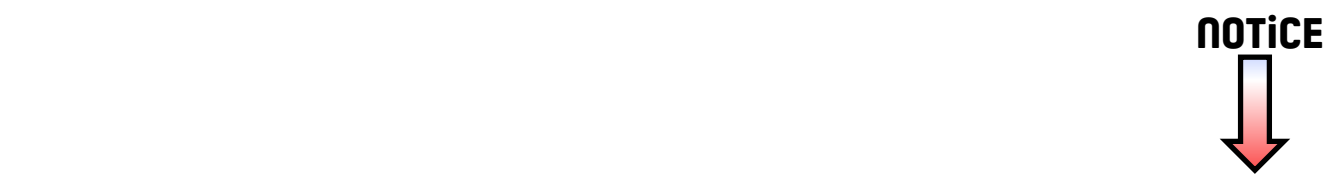

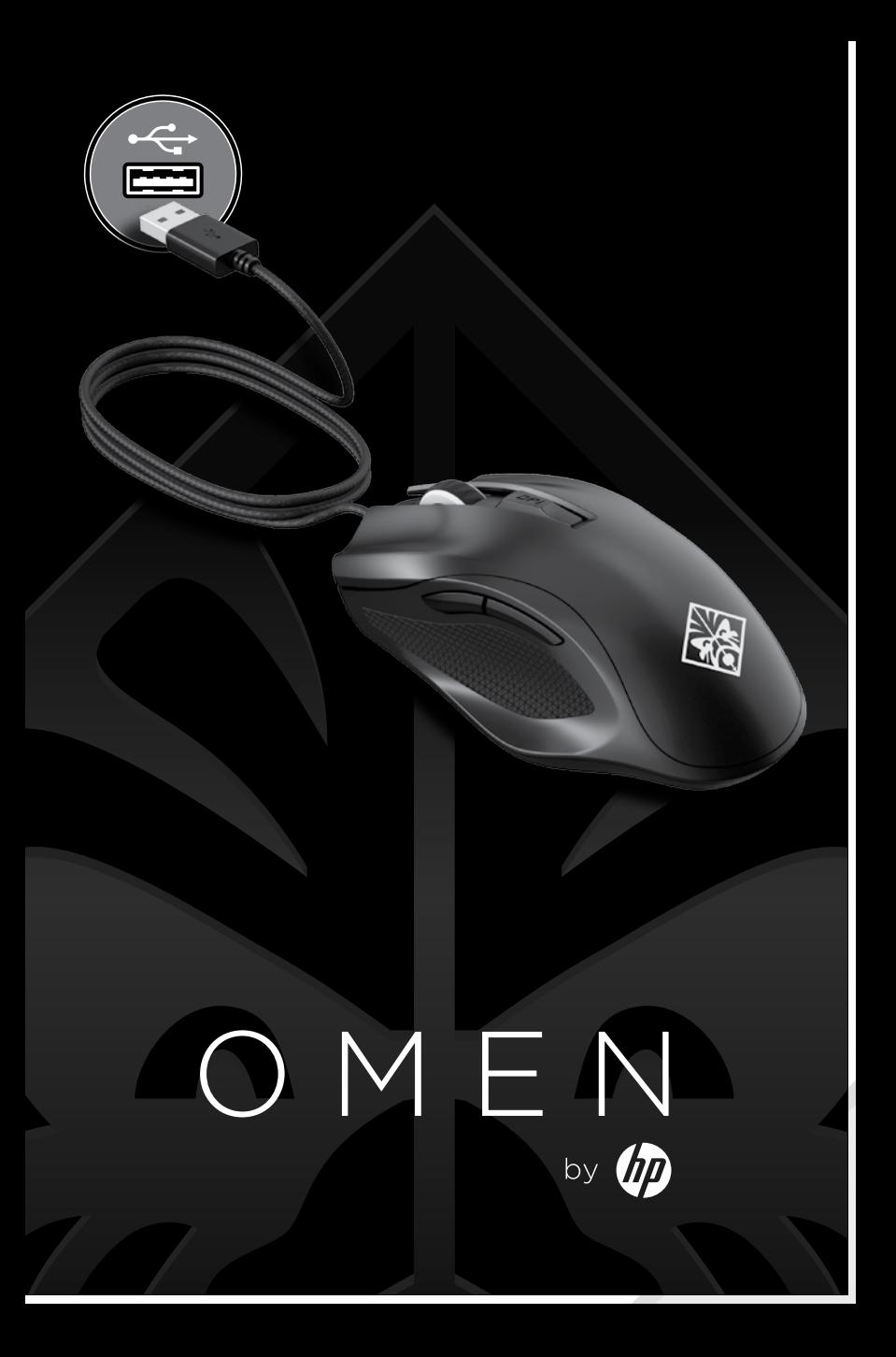

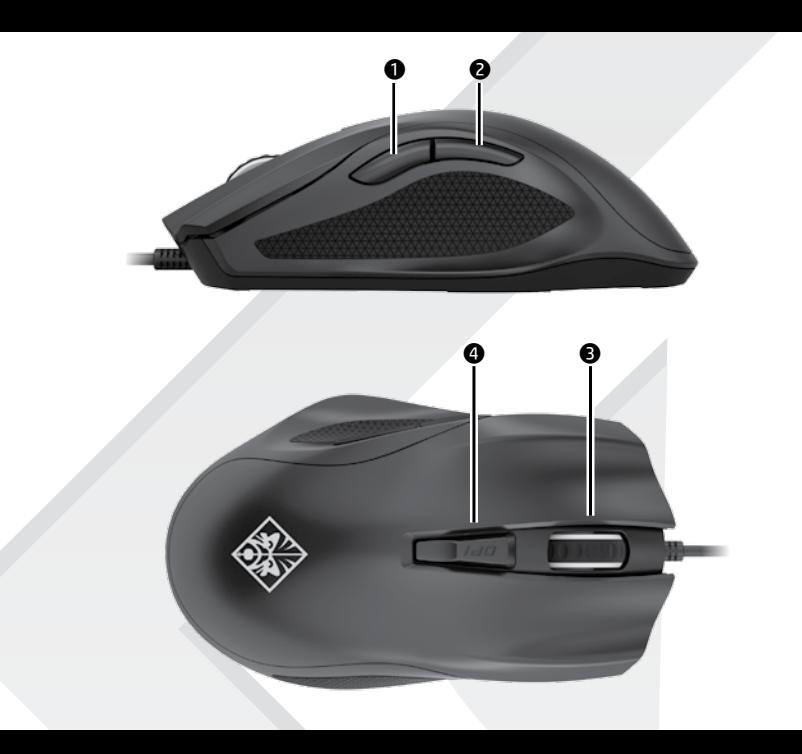

## **1** Bouton Précision

Maintenez la touche enfoncée pour réduire la résolution à 400 DPI. Relâchez pour revenir au réglage DPI actuel. Utilisez ce bouton pour aider à viser dans un jeu de tir en vue subjective.

## **2** Bouton Retour

Appuyez pour ouvrir la dernière page visitée dans un navigateur Web.

## **<sup>3</sup>** Lumière

Pour changer la couleur de la lumière, cliquez sur le bouton gauche de la souris tout en maintenant appuyé le bouton Précision  $\bullet$  et le bouton Retour  $\bullet$ . Par défaut, il est rouge. Si vous modifiez le paramètre DPI, il remplace ce réglage de couleur de lumière. Pour changer l'effet d'éclairage, cliquez sur le bouton de paramètre DPI @ tout en maintenant appuyé le bouton Précision  $\bullet$  et le bouton Retour <sup>2</sup>. Par défaut, la lumière est fixe dans une seule couleur.

## **<sup>4</sup>** Bouton de réglage DPI

Appuyez pour modifier le réglage DPI.

- • Rouge : 1600 DPI (valeur par défaut)
- • Rouge-orange : 2000 DPI
- Orange 2400 DPI
- • Jaune-orange : 2800 DPI
- • Jaune : 3200 DPI
- • Jaune-vert : 3600 DPI
- • Vert : 4000 DPI
- • Bleu-vert : 4400 DPI
- • Bleu : 6400 DPI
- • Bleu-violet : 12000 DPI
- • Violet : 800 DPI
- • Rouge-violet : 1200 DPI

Pour basculer entre les taux d'interrogation 1000 Hz et 125 Hz, faites un clic droit avec la souris tout en maintenant enfoncé le bouton Précision **O** et le bouton Retour <sup>2</sup>. Lorsque le réglage est modifié avec succès, la lumière clignote trois fois en blanc. Par défaut, le taux d'interrogation est 1000 Hz.

Pour basculer la distance de retrait entre 2 mm et 1.0 mm, cliquez sur la molette de la souris tout en maintenant appuyé sur le bouton Précision  $\bullet$  et le bouton Retour <sup>2</sup>. Lorsque le réglage est modifié avec succès, la lumière clignote trois fois en blanc. Par défaut, la distance de retrait est de 2 mm.

Cette souris utilise un capteur optique pour un jeu qui offre précision et exactitude. Pour une performance optimale, HP recommande un tapis de souris de haute qualité, tel que le tapis de souris OMEN by HP.